# Convolutional Neural Networks 4 Saliency Maps

#### CS109B Data Science 2 Pavlos Protopapas, Mark Glickman, and Chris Tanner

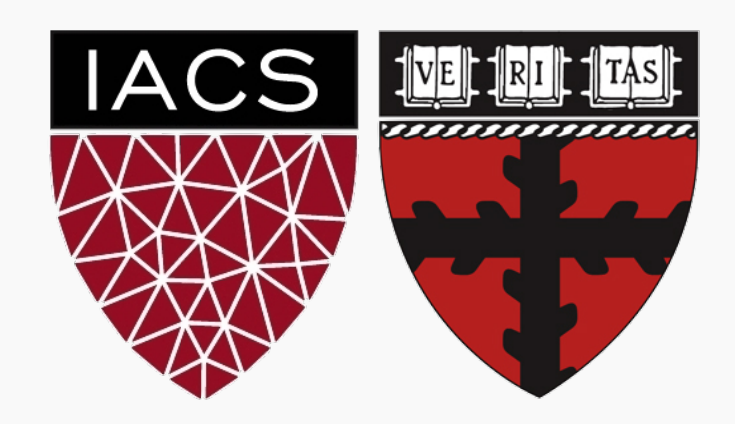

#### **Outline**

Saliency maps

- 1. Gradient Base
- 2. Deconvolution, Guided Backpropagation Algorithm
- 3. Class Activation Map (CAM), Grad-CAM and Guided Grad-CAM

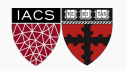

If you are given the image below and you are asked to classify it,

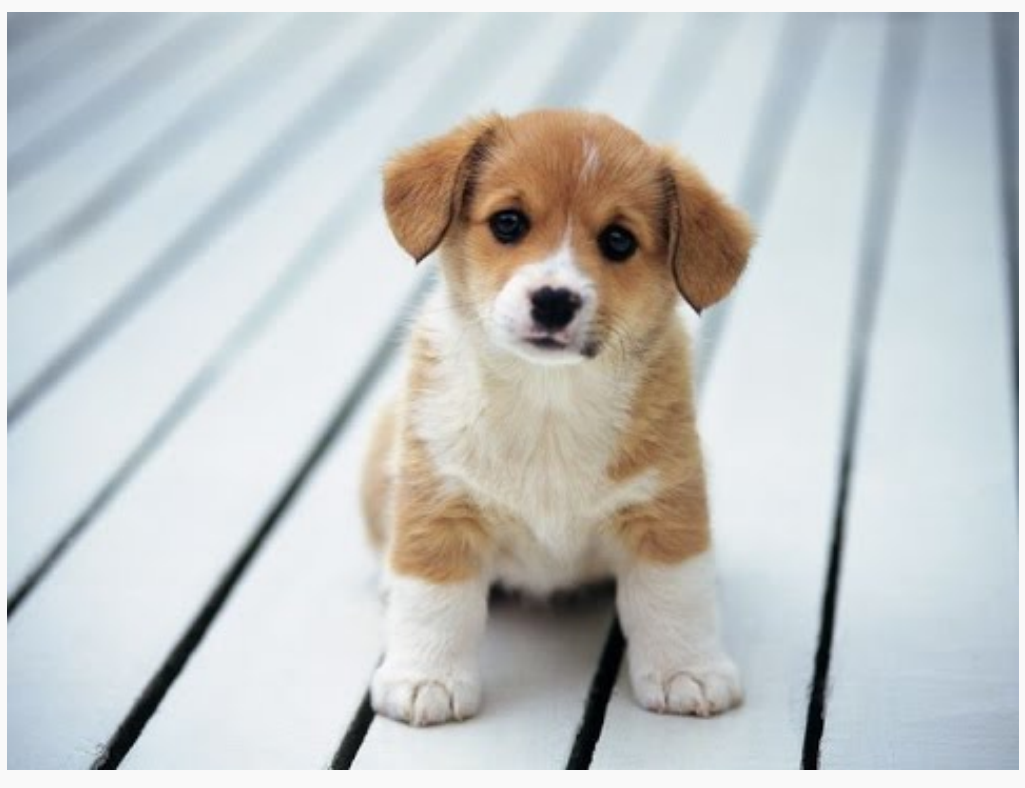

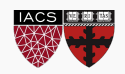

CS109B, PROTOPAPAS, GLICKMAN, TANNER 3

If you are given the image below and you are asked to classify it, most probably you will answer immediately – **Dog**!

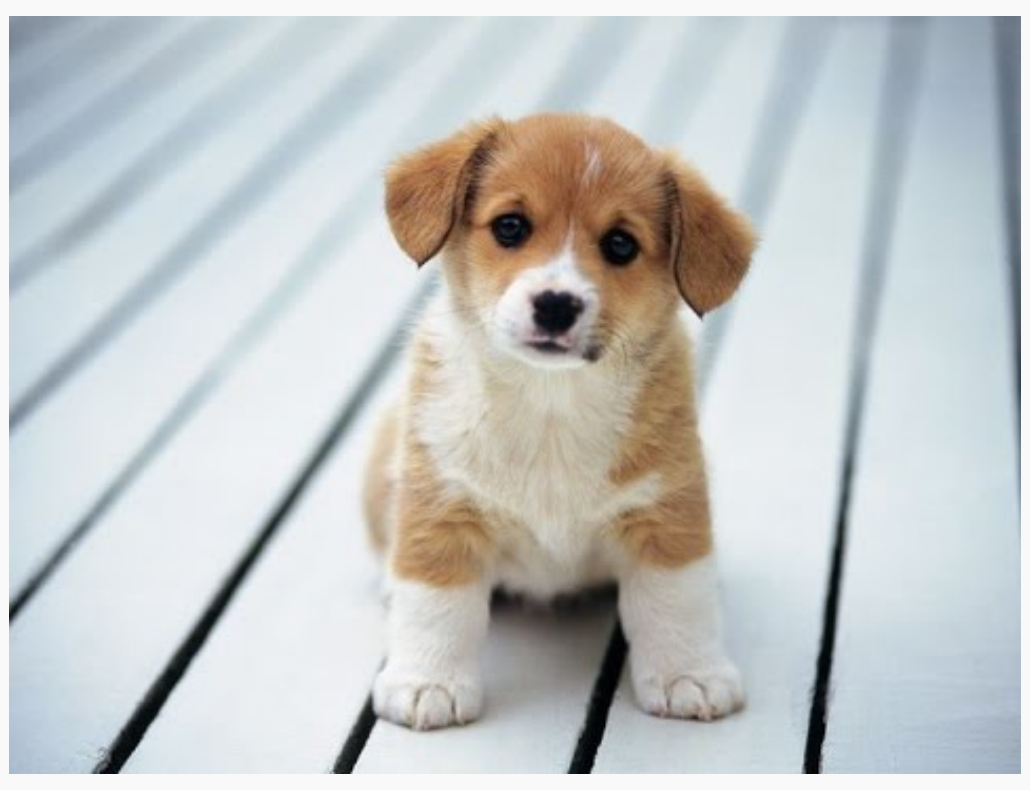

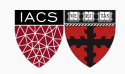

CS109B, PROTOPAPAS, GLICKMAN, TANNER 4

## Saliency maps

If you are given the image below and you are asked to classify it, most probably you will answer immediately – **Dog**!

But your Deep Learning Network might not be as smart as you. It might classify it as a cat, a lion or Pavlos!

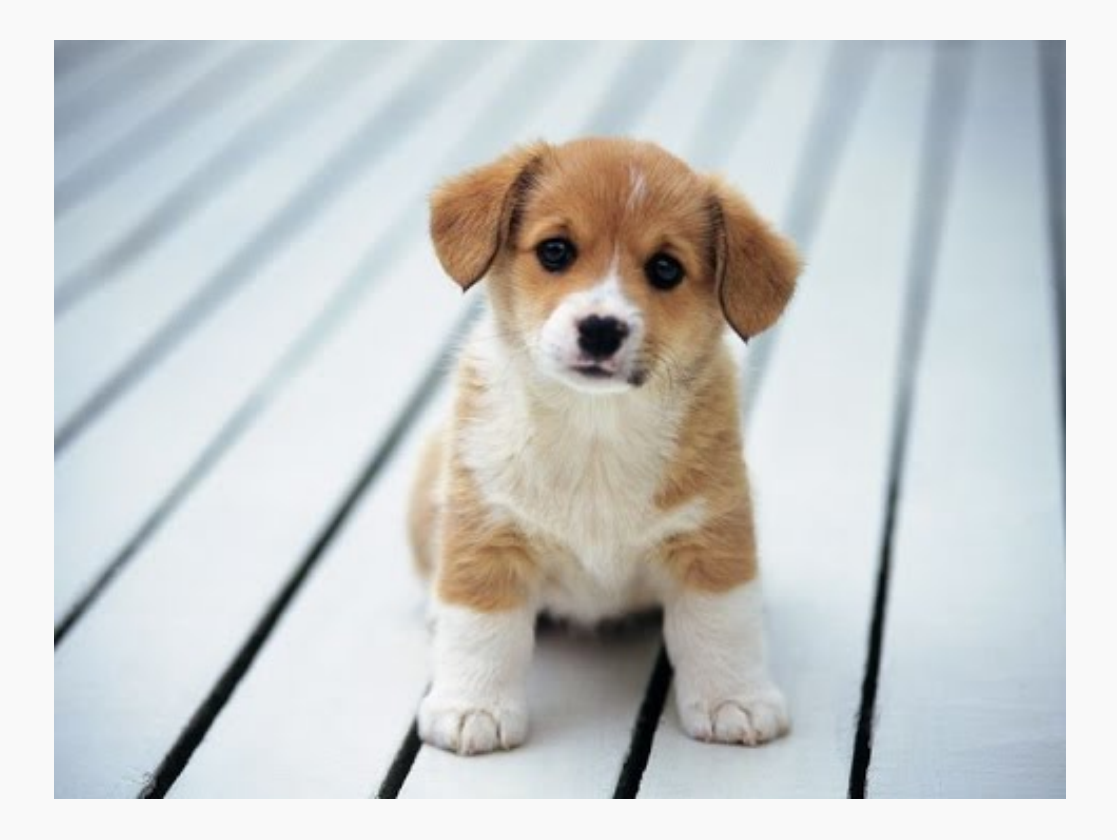

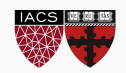

## Saliency maps

If you are given the image below and you are asked to classify it, most probably you will answer immediately – **Dog**!

But your Deep Learning Network might not be as smart as you. It might classify it as a cat, a lion or Pavlos!

What are the reasons for that?

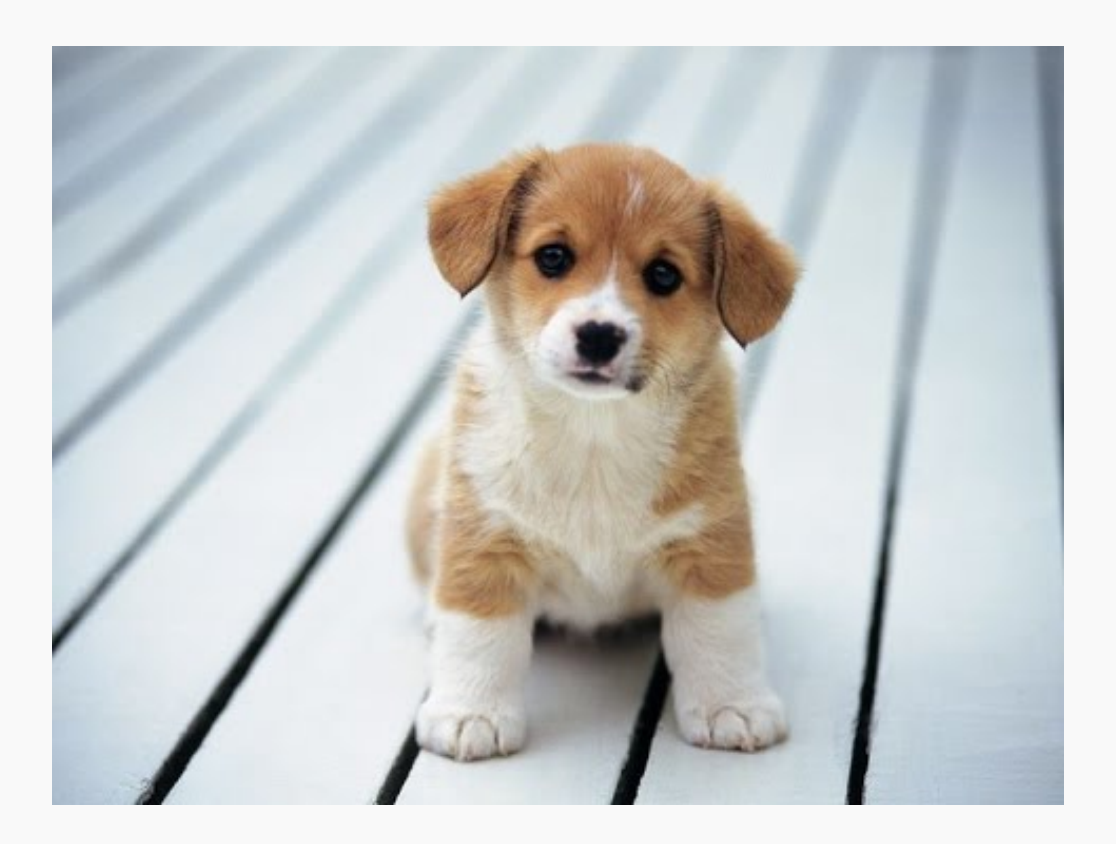

![](_page_5_Picture_5.jpeg)

# Saliency maps

If you are given the image below and you are asked to classify it, most probably you will answer immediately – **Dog**!

But your Deep Learning Network might not be as smart as you. It might classify it as a cat, a lion or Pavlos!

What are the reasons for that?

- bias in training data
- no regularization
- or your network has seen too many celebrities [therefor Pavlos]

![](_page_6_Picture_7.jpeg)

![](_page_6_Picture_8.jpeg)

We want to understand what made my network give a certain class as output.

![](_page_7_Picture_2.jpeg)

We want to understand what made my network give a certain class as output.

**Saliency Maps**, are a way to measure the spatial support of a particular class in each image.

*"Find me pixels responsible for the class C having score S(C) when the image I is passed through my network".*

![](_page_8_Picture_4.jpeg)

We want to understand what made my network give a certain class as output.

**Saliency Maps**, are a way to measure the spatial support of a particular class in each image.

*"Find me pixels responsible for the class C having score S(C) when the image I is passed through my network".*

**Note**: In the previous lecture, we looked at the occlusion method. Occlusion method is a forward pass attribution method. In this lecture, we will be looking at backward methods for decision attribution.

![](_page_9_Picture_5.jpeg)

#### Saliency maps: Methods

Saliency map is the oldest and most frequently u for interpreting the predictions o[f convolutional](https://arxiv.org/abs/1512.04150) retailery.

There are five main approaches to getting the sal

- **1. Gradient Based Backpropagation, Symon**
- **2. Deconvolutional Networks, Zeiler and Fergus**
- **3. Guided Backpropagation Algorithm, Sp**
- **4. Class Activation Maps,** Zhou et al. 2016
- **5. Grad-CAM and Guided Grad-CAM, Selvarage 10.**

![](_page_10_Picture_8.jpeg)

Note1: The method which is referred to as "Gradients" is sometimes also referred to as "backpropagation" or even just "saliency mapping" – although the other techniques are also ways to accomplish "saliency mapping.

![](_page_11_Picture_2.jpeg)

Note1: The method which is referred to as "Gradients" is sometimes also referred to as "backpropagation" or even just "saliency mapping" – although the other techniques are also ways to accomplish "saliency mapping.

Note 2: The sole difference between Gradient Based and Deconvolution is how they backpropagate through the ReLU. Only the Gradient approach computes the gradient; Deconvolution modifies the backpropagation step to do something slightly different. As we will see, this makes a crucial difference for the saliency maps!

![](_page_12_Picture_3.jpeg)

#### Saliency Maps with Gradient Based Backprop

For a learned classification ConvNet and a class of interest, the visualization method consists of numerically generating an image representing the class in terms of the ConvNet class scoring model.

**How?** For an image *I*, a class *c*, and a classification ConvNet with the class score function  $S_c(I)$ , we would like to rank the pixels of I based on their influence on the score  $S_c(I)$ .

![](_page_13_Picture_3.jpeg)

#### Saliency Maps with Gradient Based Backprop

For a learned classification ConvNet and a class of interest, the visualization method consists of numerically generating an image representing the class in terms of the ConvNet class scoring model.

How? For an image I, a class c, and a classification ConvNet with the class score function  $S_c(I)$ , we would like to rank the pixels of *I* based on their influence on the score  $S_c(I)$ .

$$
\arg\max_{I} S_c(I)
$$

We need to L2-regularise, such that  $I$  is bounded:

$$
\left[\arg\max_{I} S_c(I) - \lambda ||I||^2_2\right]
$$

![](_page_14_Picture_6.jpeg)

## Saliency Maps with Gradient Based Bad

For a learned classification ConvNet and a class of visualization method consists of numerically gener representing the class in terms of the ConvNet clas

How? For an image *I*, a class *c*, and a classification score function  $S_c(I)$ , we would like to rank the pixels influence on the score  $S_c(I)$ .

arg max  $\overline{I}$  $S_c(I)$ 

We need to L2-regularise, such that  $I$  is bounded:

arg max  $\overline{I}$  $S_c(I) - \lambda ||I||^2$ 

CS109B, PROTOPAPAS, GLICKMAN, TANNER

![](_page_15_Picture_6.jpeg)

#### Saliency Maps with Gradient Based Back

Symonian et al. were the first to propose a method that algorithm to compute the gradients of logits w.r.t. to while the weights are fixed (for training the network w.r.t. the parameters of the network). Using Taylor e

$$
S_c(I) \approx w^T I + b
$$

where

$$
w = \frac{\partial S_c}{\partial I}\bigg|_{I_o}
$$

Using backpropagation, we can highlight pixels of the input inpute inpute in the input in  $\mu$ amount of the gradient they receive, which shows th score.

![](_page_16_Picture_6.jpeg)

## Saliency Maps with Gradient Based Bad

The maps were extracted using a single back-propagation pass through a classification ConvNet.

[No additional annotation \(except for th](https://arxiv.org/abs/1312.6034)e image labels) was used in training.

**Note:** For color images like the one shown here, we take the maximum derivative of the three derivatives.

Symonian et al, Deep Inside Convolutional Networks: Visualising Image Classification Models and Saliency Maps, 2013

![](_page_17_Picture_5.jpeg)

![](_page_18_Picture_0.jpeg)

![](_page_18_Picture_1.jpeg)

#### **Outline**

Saliency maps

- 1. Gradient Base
- **2. Deconvolution**, Guided Backpropagation Algorithm
- 3. Class Activation Map (CAM), Grad-CAM and Guided Grad-CAM

![](_page_19_Picture_5.jpeg)

Zeiler and Fergus proposed a method able to reco input image an intermediate layer of the network

The method is known as **Deconvolutional Netwo** inverts the operations from a particular layer to t specific layer's activation.

To invert the process, the authors used:

![](_page_20_Picture_4.jpeg)

Zeiler and Fergus proposed a method able to reco input image an intermediate layer of the network

The method is known as **Deconvolutional Netwo** inverts the operations from a particular layer to t specific layer's activation.

To invert the process, the authors used:

• **Unpooling** as the inverse of pooling

![](_page_21_Picture_5.jpeg)

Zeiler and Fergus proposed a method able to reco input image an intermediate layer of the network

The method is known as **Deconvolutional Netwo** inverts the operations from a particular layer to t specific layer's activation.

To invert the process, the authors used:

- **Unpooling** as the inverse of pooling
- **Deconvolution** to backpropagate the derivative

![](_page_22_Picture_6.jpeg)

Zeiler and Fergus proposed a method able to reco input image an intermediate layer of the network

The method is known as **Deconvolutional Netwo** inverts the operations from a particular layer to t specific layer's activation.

To invert the process, the authors used:

- **Unpooling** as the inverse of pooling
- **Deconvolution** to backpropagate the deri
- **Inverse ReLU** to remove the negative values

![](_page_23_Picture_7.jpeg)

The whole process is illustrated in the figure on the right.

The authors used a module called **switch (mask)** to recover maxima positions [in the forward pass](https://arxiv.org/abs/1311.2901)  because the pooling operation is non-invertible.

![](_page_24_Figure_3.jpeg)

Zeiler and Fergus, Visualizing and Understanding Convolutional Networks, 2013

![](_page_24_Picture_5.jpeg)

# Saliency Maps with DeconvNet: Inverse ReLU

#### Vanilla BackPropagation

#### Deconvolution

![](_page_25_Figure_3.jpeg)

![](_page_25_Figure_4.jpeg)

CS109B, PROTOPAPAS, GLICKMAN, TANNER 26 except one and propagate back to the input image. Given an input image, perform the forward pass to the layer we are interested in, set to zero all activations

Different methods of propagating back through a ReLU nonlinearity.

Two examples of patterns that cause high activation and layer 5.

**Layer 4**

![](_page_26_Picture_3.jpeg)

Right panels, image patches showing which patterns from the training

## Saliency Maps Guided Backpropagation

Springenberg et al. combined DeconvNet and Grad Backpropagation and proposed the **Guided Backpr** another way of getting saliency maps.

Instead of masking the importance signal based on values of the input in forward-pass (backpropagation) from the reconstruction signal flowing from top to they mask the signal if each one of these cases of

![](_page_27_Picture_3.jpeg)

## Saliency Maps Guided Backpropagation Algorithm

![](_page_28_Figure_1.jpeg)

![](_page_28_Picture_2.jpeg)

## Saliency Maps Guided Backpropagatior

Visualization of patterns learned by the layer conv6 (top) and layer conv9 (bottom) of the network trained on ImageNet. Each row corresponds to one filter.

The visualization using "guided backpropagation" is based on the top 10 image patches activating this filter taken from the ImageNet dataset.

![](_page_29_Figure_3.jpeg)

CS109B, PROTOPAPAS, GLICKMAN, TANNER Springenberg et al., Striving for Simplicity, 2014

![](_page_29_Picture_5.jpeg)

#### **Outline**

Saliency maps

- 1. Gradient Base
- 2. Deconvolution, Guided Backpropagation Algorithm
- **3. Class Activation Map (CAM)**, Grad-CAM and Guided Grad-CAM

![](_page_30_Picture_5.jpeg)

![](_page_31_Picture_1.jpeg)

while making the prediction? CS109B, PROTOPAPAS, GLICKMAN, TANNER 32 An image classification CNN takes an input image and outputs the image label. We want the know what part of the image the model is "looking" at,

![](_page_31_Picture_3.jpeg)

![](_page_32_Picture_1.jpeg)

Gradient based methods give us pixel by pixel "activation". However, these are not very useful for localized feature display, for e.g., the dog in the image.

![](_page_32_Picture_3.jpeg)

![](_page_33_Picture_1.jpeg)

#### **WHAT WE WANT?**

CS109B, PROTOPAPAS, GLICKMAN, TANNER 34 A method to estimate which sub-part of the image the model focuses at when making a particular prediction. For example, Dog in the above image.

#### **SOLUTION: CLASS ACTIVATION M**

Class Activation Mapping is another explanation m convolutional neural networks (CNNs) introduced  $k$ 

They proposed a network where the fully connected of the model have been replaced by a layer named **(GAP)** and combined with a class activation mappi

![](_page_34_Picture_4.jpeg)

![](_page_34_Picture_5.jpeg)

#### **HOW DO WE DO IT?**

- Instead of Dense layer, we use a Global Average Pooling **(GAP)** to average the activations of each feature map
- Each of the averages is concatenated into a single vector (shown in color red below)
- Then, a weighted sum of the resulted vector is fed to the final softmax loss layer.

![](_page_35_Figure_5.jpeg)

![](_page_35_Picture_6.jpeg)

Finally, for a particular prediction, we take the weighted sum of the feature maps (where  $W_i$  comes from the GAP of the  $i^{th}$  feature map

![](_page_36_Figure_2.jpeg)

#### **CLASS ACTIVATION MAPPING**

![](_page_36_Picture_4.jpeg)

We then upsample the *weighted* feature map to the image dimensions to get the output

$$
W_1 * \begin{bmatrix} 0 \\ 0 \end{bmatrix} + W_2 * \begin{bmatrix} 0 \\ \vdots \\ 0 \end{bmatrix} + ... + W_n * \begin{bmatrix} 0 \\ \vdots \\ 0 \end{bmatrix} = \begin{bmatrix} 0 \\ 0 \end{bmatrix}
$$

![](_page_37_Picture_3.jpeg)

![](_page_37_Picture_4.jpeg)

![](_page_38_Picture_0.jpeg)

![](_page_38_Picture_1.jpeg)

#### **Outline**

Saliency maps

- 1. Gradient Base
- 2. Deconvolution, Guided Backpropagation Algorithm
- 3. Class Activation Map (CAM), **Grad-CAM** and Guided Grad-CAM

![](_page_39_Picture_5.jpeg)

#### More on Class Activation Mapping (CAM)

Other approaches to Class Activation Mapping ha Selvaraju et al. 2016:

- **Grad-CAM**: is a more versatile version of CAM t explanations for any **arbitrary** CNN, even if the stack of fully connected layers as well (e.g. the
- Guided Grad-CAM: by adding an element-wise guided-backpropagation visualization.

![](_page_40_Picture_4.jpeg)

The basic idea behind Grad-CAM is the same as the basic idea behind CAM: we want to exploit the spatial information that is preserved through convolutional layers, in order to understand which parts of an input image were important for a classification decision.

![](_page_41_Picture_2.jpeg)

The basic idea behind Grad-CAM is the same as the basic idea behind CAM: we want to exploit the spatial information that is preserved through convolutional layers, in order to understand which parts of an input image were important for a classification decision.

Grad-CAM is applied to a neural network that is done training; in other words, the weights of the neural network are fixed. We feed an image into the network to calculate the Grad-CAM heatmap for that image for a chosen class of interest.

![](_page_42_Picture_3.jpeg)

The basic idea behind Grad-CAM is the same as the basic idea behind CAM: we want to exploit the spatial information that is preserved through convolutional layers, in order to understand which parts of an input image were important for a classification decision.

Grad-CAM is applied to a neural network that is done training; in other words, the weights of the neural network are fixed. We feed an image into the network to calculate the Grad-CAM heatmap for that image for a chosen class of interest.

Both CAM and Grad-CAM are local backpropagation-based interpretation methods. They are model-specific as they can be used exclusively for interpretation of convolutional neural networks.

![](_page_43_Picture_4.jpeg)

## Class Activation Mapping (CAM): **GRAD-CAM**

![](_page_44_Figure_1.jpeg)

![](_page_44_Picture_2.jpeg)

### Class Activation Mapping (CAM): **GRAD-CAM**

First, the gradient of the logits,  $y^c$ , of the class  $c$  w.r.t the activations maps of the final convolutional layer is computed and then the gradients are averaged across each feature map to give us an importance score.

![](_page_45_Figure_2.jpeg)

![](_page_45_Picture_3.jpeg)

## Class Activation Mapping (CAM): **GRAD-CAM**

Combine the feature maps as we did in the CAM before except that here, we use the  $\alpha$ 's instead of the W and we also activate the

![](_page_46_Figure_2.jpeg)

![](_page_46_Picture_3.jpeg)

#### **Outline**

Saliency maps

- 1. Gradient Base
- 2. Deconvolution, Guided Backpropagation Algorithm
- 3. Class Activation Map (CAM), Grad-CAM and **Guided Grad-CAM**

![](_page_47_Picture_5.jpeg)

# Class Activation Mapping (CAM): **Guided GRAD-CAM**

Grad-CAM can only produce coarse-grained visualizations.

Guided Grad-CAM combines Guided-Backpropagation with Grad-CAM by simply perform an elementwise multiplication of Guided-Backpropagation with

Grad-CAM.

![](_page_48_Picture_4.jpeg)

![](_page_48_Figure_6.jpeg)

Grad-CAM

![](_page_48_Picture_8.jpeg)

#### Guided Backprop Grad-CAM Guided Grad-CAM

![](_page_48_Picture_10.jpeg)

(a) Original Image

![](_page_48_Picture_12.jpeg)

(b) Guided Backprop 'Cat'

![](_page_48_Picture_14.jpeg)

(c) Grad-CAM 'Cat'

![](_page_48_Picture_16.jpeg)

![](_page_48_Picture_17.jpeg)

=

![](_page_48_Picture_18.jpeg)

(d) Guided Grad-CAM 'Cat' (e) Occlusion map for 'Cat'

![](_page_48_Picture_20.jpeg)

(g) Original Image

(h) Guided Backprop 'Dog'

(i) Grad-CAM 'Dog'

(j) Guided Grad-CAM 'Dog' (k) Occlusion map for 'Dog'

**TAY** 

## Saliency Maps: **Limitations**

Sal[iency map is an interp](https://arxiv.org/abs/1711.00867)retable technique to invest **CNNs. It is a local gradient-based backpropagation and**  $\alpha$ and it could be used for any arbitrary artificial neur **[agnostic](https://papers.nips.cc/paper/2018/file/294a8ed24b1ad22ec2e7efea049b8737-Paper.pdf)**).

However, some **limitations** of the method has been

- Saliency maps are not always reliable. Indeed, sub normalizations, can make undesirable changes in Kindermans et al. 2018;
- Saliency maps are vulnerable to adversarial attacl
- Adebayo et al. 2018 tested many saliency maps ted Grad-CAM and gradient base are the most reliable.

![](_page_49_Picture_6.jpeg)

#### **Exercise:**

The goal of this exercise is to build a saliency map u Grad-CAM.

Your final image may resemble the one on the right.

An important skill to learn from this exercise is how use tf.GradientTape() to find the gradients of the out with respect to the activations.

Knowing how to use GradientTape() is like having the to the kingdom of DeepLearning.